## **getServiceContext**

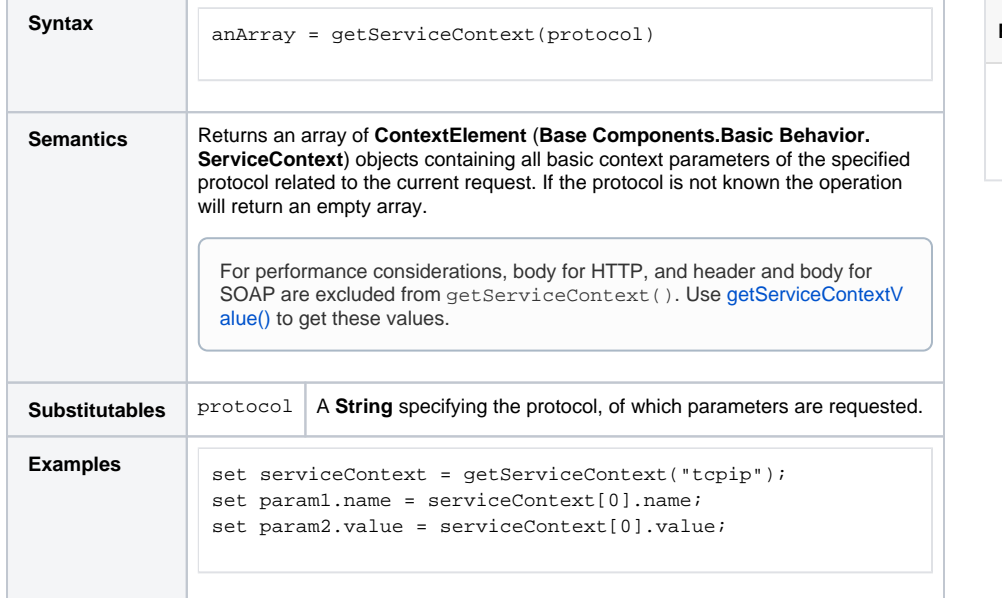

**Related Pages:**

[getServiceContextValue\(\)](https://doc.scheer-pas.com/display/DESIGNER/getServiceContextValue)  [Function](https://doc.scheer-pas.com/display/DESIGNER/getServiceContextValue)

## Supported Protocols per Service Type

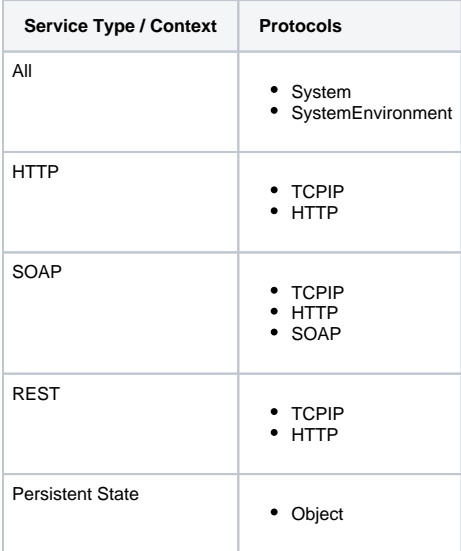

## Supported Parameters

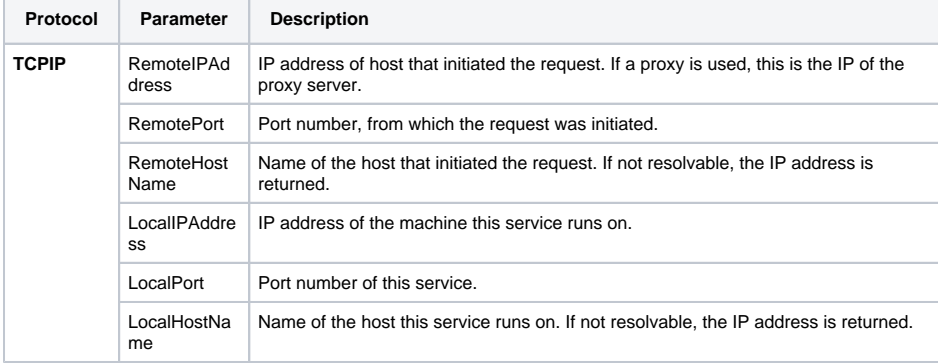

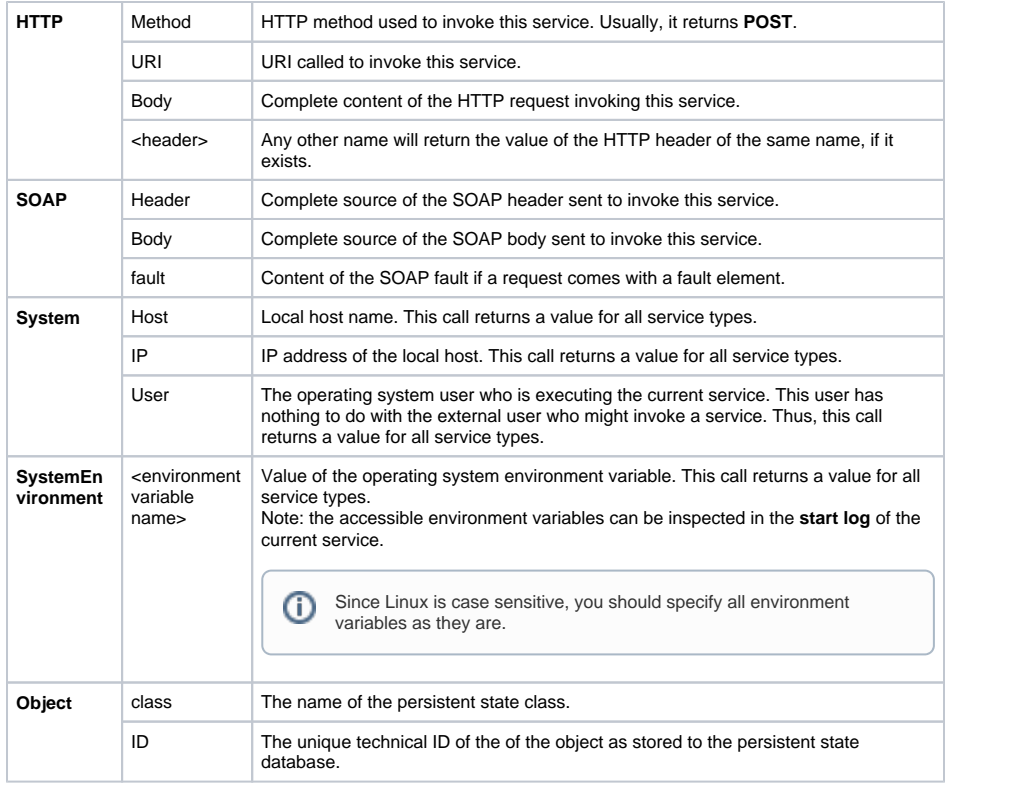